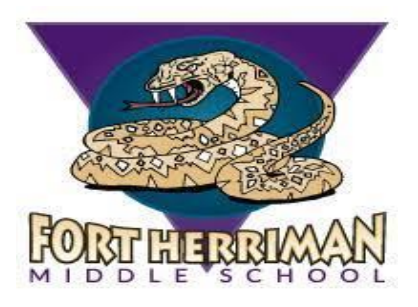

## Arena Scheduling Frequently Asked Questions

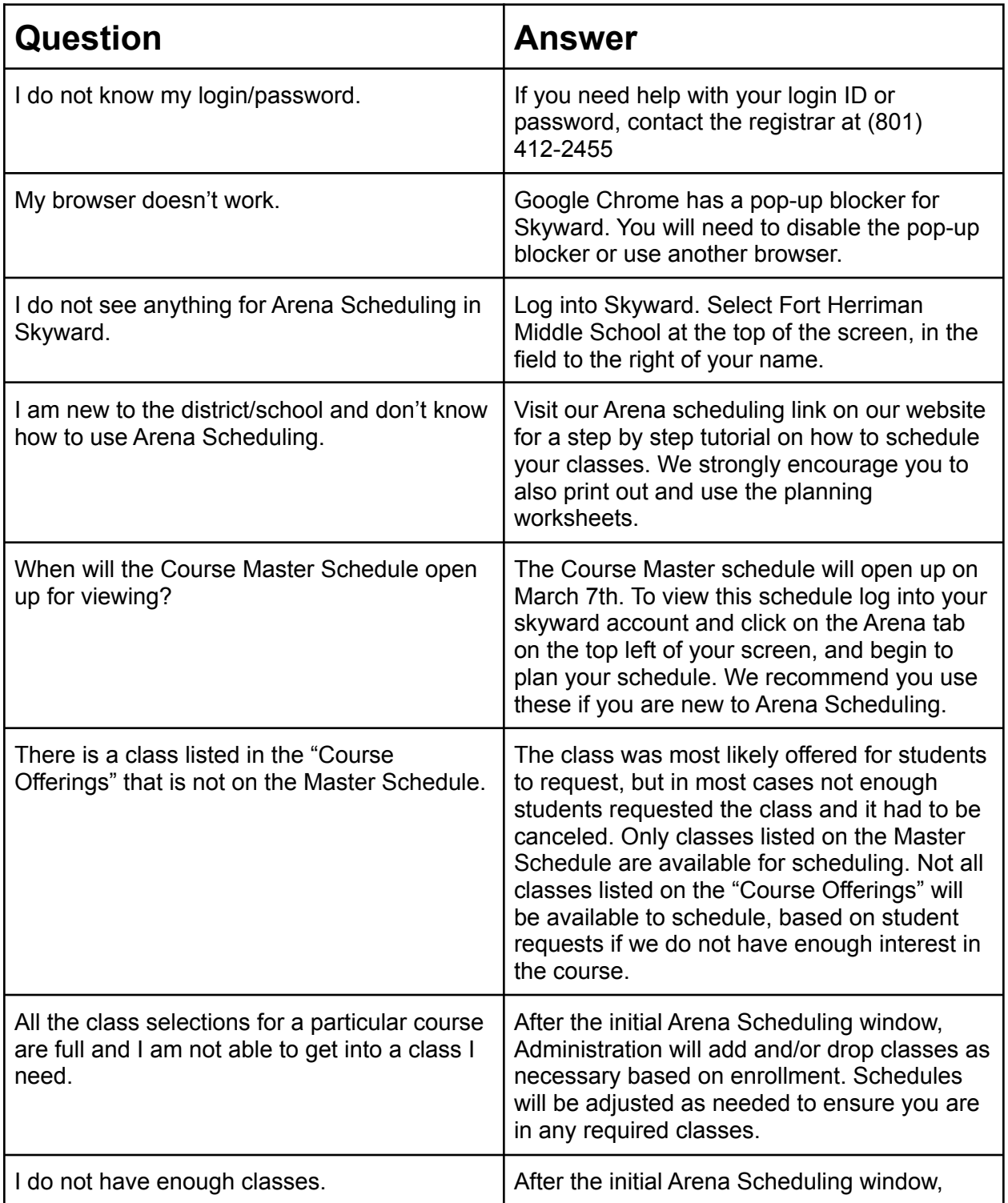

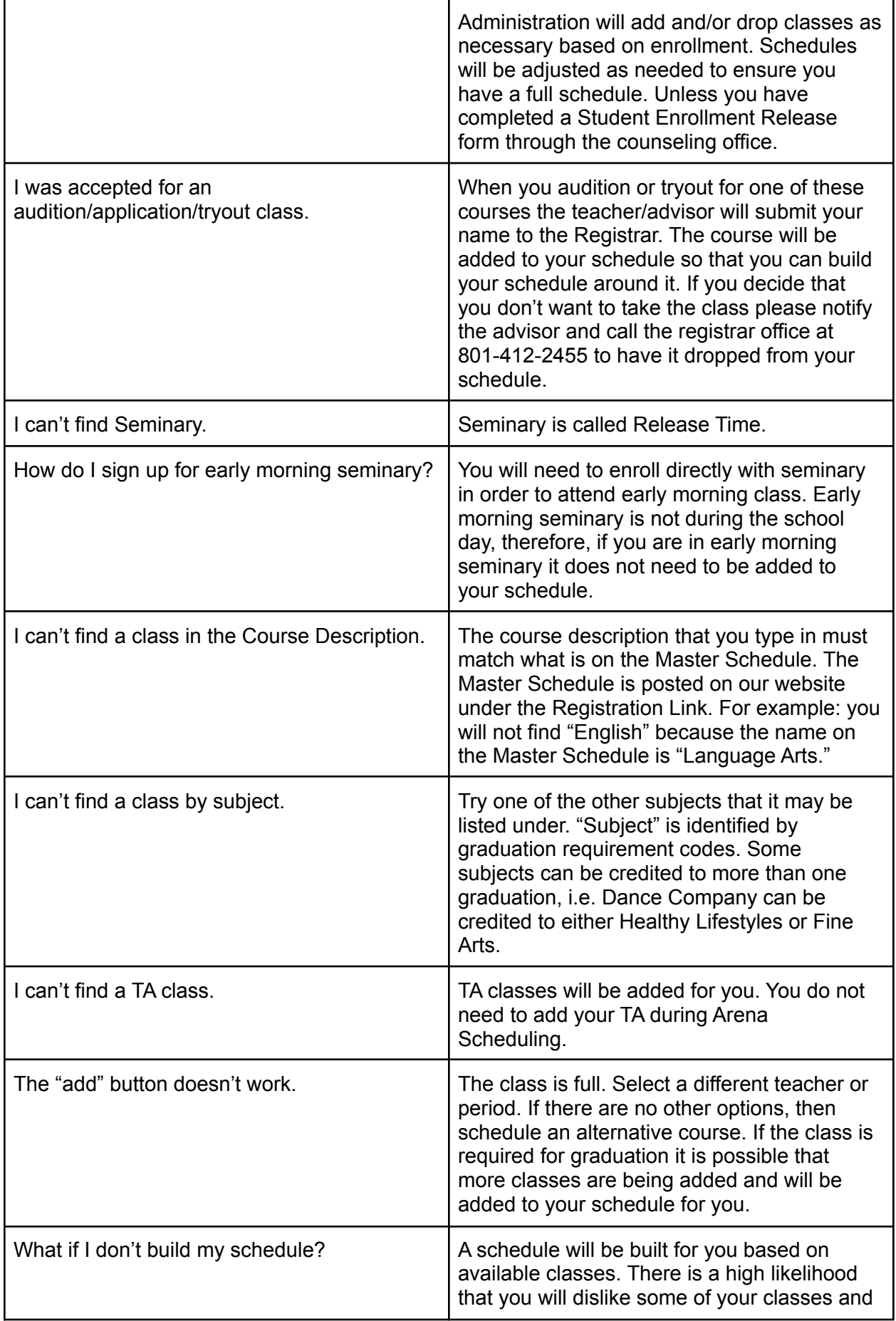

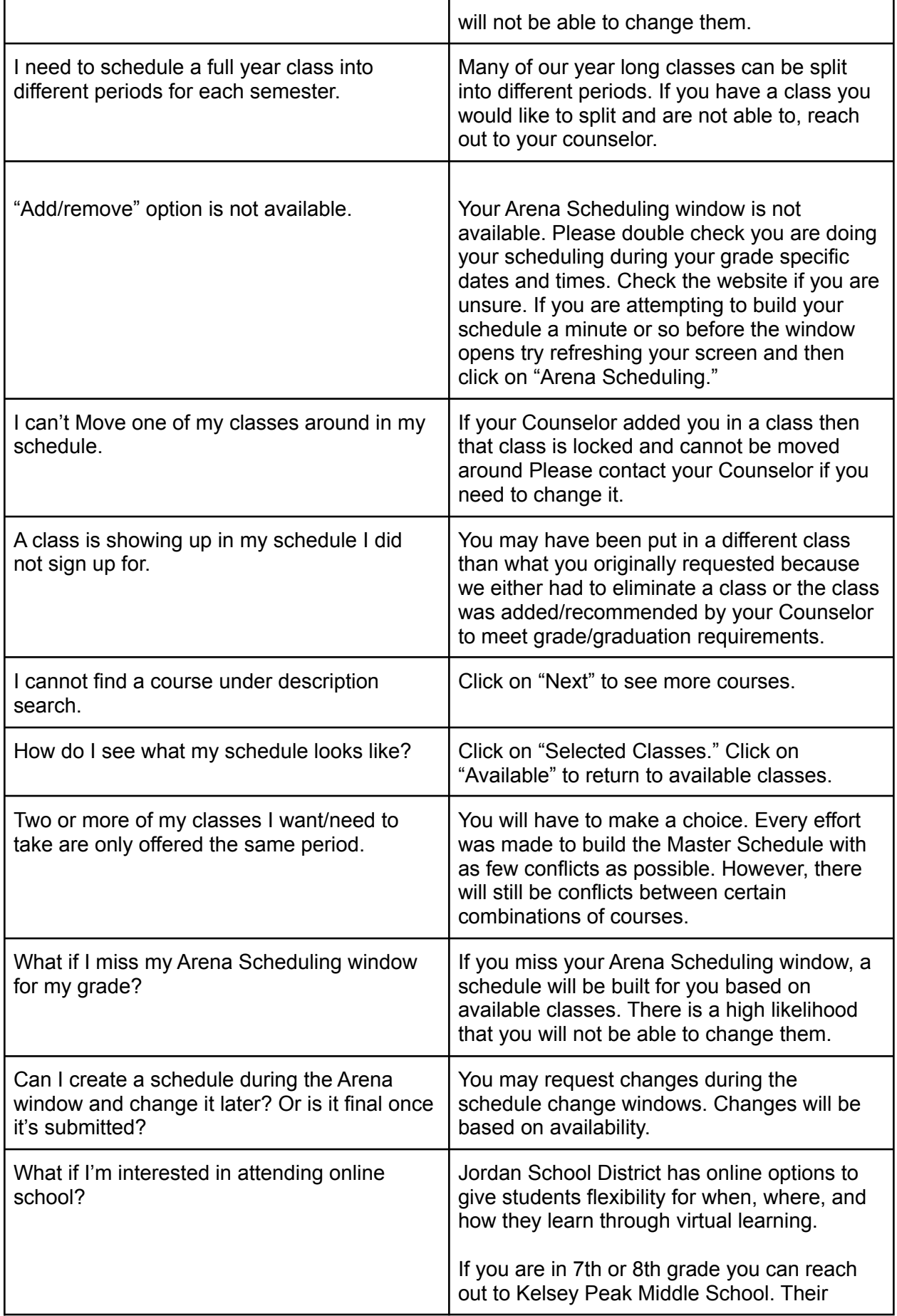

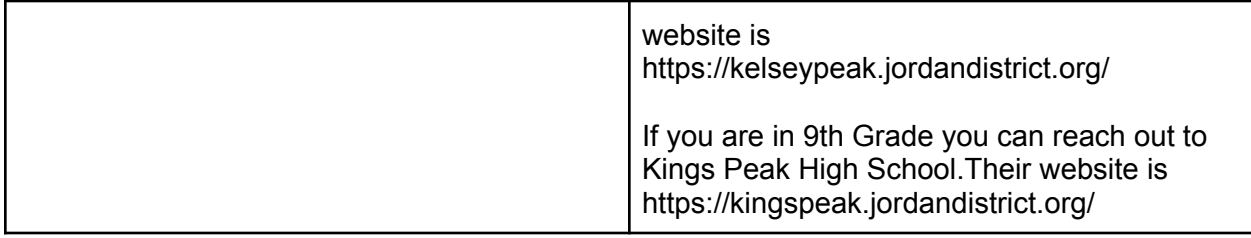